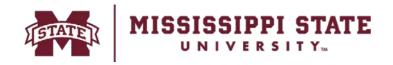

## **Sensitive Information Removal Form**

Certification of Removal of Sensitive Information from Electronic Equipment

This form is used to ensure that sensitive information, computer software, etc. has been removed/scrubbed from computer and electronic devices prior to disposition of the equipment. This form should accompany Disposal Forms and donations/sales/transfers to non-MSU entities.

## **DIVISION OF FINANCE**

Receiving & Property Control P.O. Box 6177 Mississippi State, MS 39762 405 E. Garrard Road Starkville, MS 39759 P. 662.325.2545 F. 662-325-4551 www.property.msstate.edu

| This form prepared by:                |                                                                                            |                                               |
|---------------------------------------|--------------------------------------------------------------------------------------------|-----------------------------------------------|
| Name:                                 | Phone:                                                                                     | Date:                                         |
| Agency: Dept. Code                    | : Dept:                                                                                    | Dept Head:                                    |
| Inventory<br>Number                   | Item Description                                                                           | Serial Number                                 |
|                                       |                                                                                            |                                               |
|                                       |                                                                                            |                                               |
|                                       |                                                                                            |                                               |
|                                       |                                                                                            |                                               |
|                                       |                                                                                            |                                               |
|                                       |                                                                                            |                                               |
|                                       |                                                                                            |                                               |
|                                       | Removal of Sensitive Information                                                           | on                                            |
| Removed By:                           | Help Desk                                                                                  | Ticket No:                                    |
| Software or Method Used:              | Destroyed I                                                                                | (Please attach copy of Help Desk Ticket)  By: |
|                                       |                                                                                            | (Typed Name)                                  |
| VERIFICATION                          | SIGNATURES                                                                                 | DATE                                          |
| _                                     | pelow provide certification that any/all sensi<br>cleaned, or destroyed from the equipment |                                               |
| Department Inventory Representative:  |                                                                                            |                                               |
| Physical Observer/Witness (optional): |                                                                                            |                                               |
| Unit Head, Dean or Director:          |                                                                                            |                                               |

## **General Instructions**

This form certifies that any/all refrigerant has been removed/recovered from the equipment listed.

This form prepared by Name, phone number, date of person completing form - for contact purposes.

Agnecy Select the agency associated with the department from the drop down menu.

Dept. Code/Dept. Name

One to three-character code assigned to each department in possession of property.

Each department has a unique code assigned to it.

Dept Head Person responsible for operation of the department.

Inv. No/Item Descr./Serial No. Item information from official inventory record. Items not on inventory should be

identified as "NOI" in Inventory Number column.

Removed By Select either ITS or Department from drop down menu.

Help Desk Ticket No. Enter the ITS Help Desk Ticket No. or enter "N/A" if not applicable. The Help Desk

Ticket should be attached to this form.

Software or Method Used Indicate the software program used to scrub the equipment or other type of method,

i.e., "Hammer".

Destroyed By Typed name of person that performed the removal.

Verification Signatures of Department Inventory Representative, Unit Head, and an optional third

person to verify that the removal was completed.

Complete and forward to: Receiving & Property Control (RPC)

P.O. Box 6177

Mississippi State, MS 39762

Mail Stop 9605

Phone: (662) 325-2545 Fax: (662) 325-4551

Maintain a copy of this form in departmental file for audit purposes.